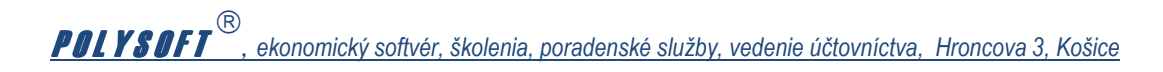

## **Postup pre tla***č* **podkladov k inventúre záväzkov resp. poh***ľ***adávok z knihy došlých faktúr resp. z knihy vyšlých faktúr**

1, Do Číselníka preddefinovaných textov zapíšte požadovaný text, napr.

Firma, s.r.o., Hroncova 3, 040 01 Košice

 Na základe § 29 zákona o účtovníctve Vás žiadam o odsúhlasenie nevysporiadaných vzájomných pohľadávok/ záväzkov/. Náš účtovný stav podľa čísiel faktúr uvádzame v prehľade nižšie. V prípade že vo Vašam účtovníctve evidujete iné položky prípadne iné čiastky, prosím Vás o uvedenie a zdôvodnenie rozdielov.

Odsúhlasenie posielajte na adresu spoločnosti .

S pozdravom

ekonóm spoločnosti Firma, s.r. o

––-–––––––––––––––––––––––––––––––––––––––––––––––––––––––––––––––––––––––––-–––

................................. ( napr. ABC, s.r.o. Bratislava, IČO 1111111111 )

S uvedeným zoznamom súhlasím/ nesúhlasím

ekonóm spoločnosti ......

2, V knihe vyšlých faktúr v dialógu pre tlač označte požadované údaje:

 **- zaškrtnúť "Inventúra podľa odberateľov" /dodávateľov/** 

 **- zaškrtnúť "Zadať text z číselníka textov"** 

 **- zvoľte text z Číselníka preddefinovaných textov (program Vám zobrazí časť prvej vety z každého textu)** 

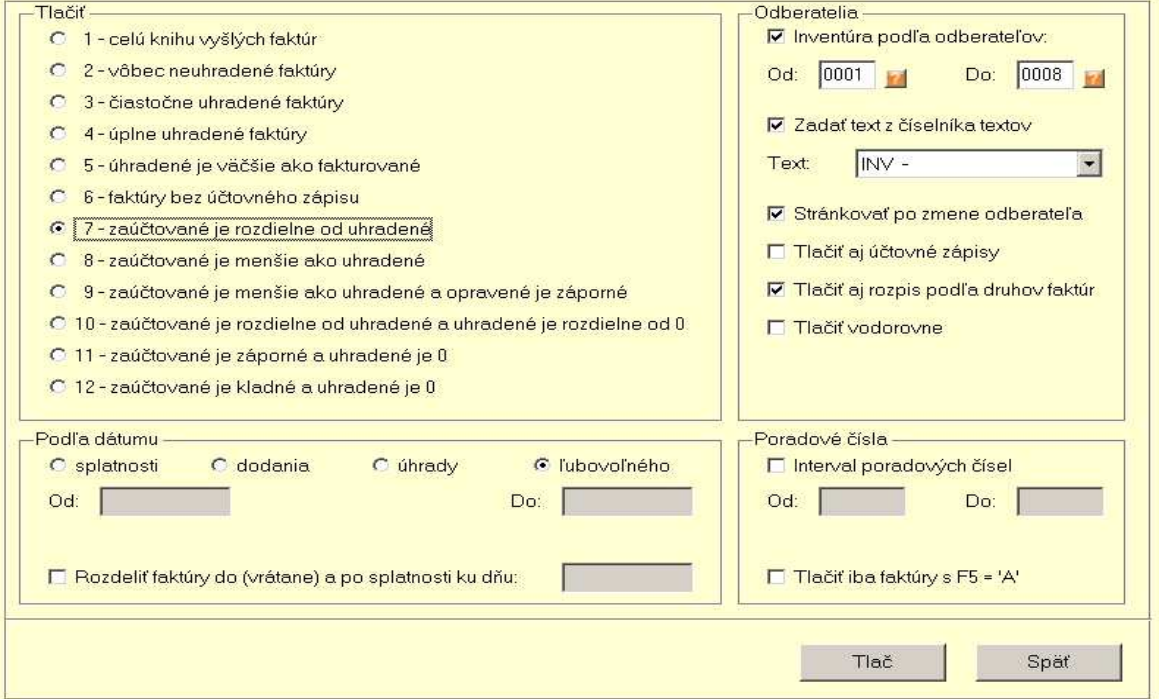

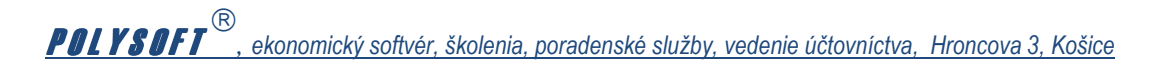

Finna, s.r.o., Hroncova 3, 040 01 Košice

Na základe § 29 zákona o účtovnúctve Vás žiadam o odsúhlasenie nevysporiadaných vzájomných pohľadávok/<br>záväzkov/. Náš účtovný stav podľa čísel faktúr uvádzame v prehľade nižšie.<br>V prípade, že vo Vašam účtovnúctve evidujete

Odsúhlasenie posielajte na poštovú adresu našej spoločnosti $\, . \,$ 

## S pozdravom

ekonóm spoločnosti Finna, s r. o

 $(\texttt{nqr},\,\texttt{ABC},\,\texttt{sr.o.}\,\,\texttt{Bmtiska, IČ0\,123\,456\,78})$ 

S uvedeným zoznamom súhlasím/nesúhlasím

Ekonóm spoločnosti ...................... podpis a pečiatka

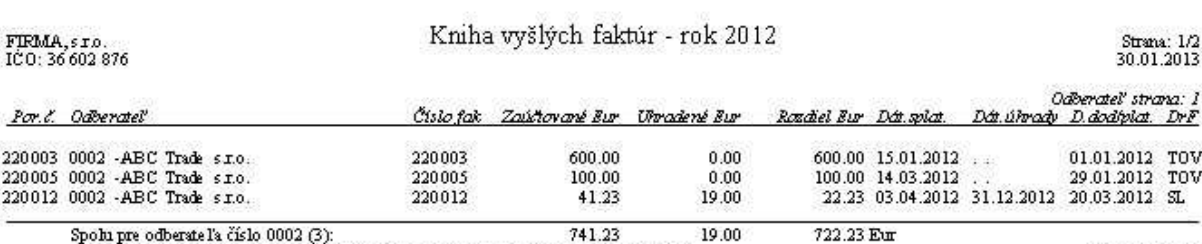

Spolu pre odbersteľa Číslo 0002 (3):<br>Odberateľ: ABC Trade s.r.o., Hlamá 50, 040 01, Kolice, 3110000, 1ČO: 11 222 33 19.00

Počet strán: 1